## **[Salmon and sea trout leap at](http://northumberlandcottage.holiday/salmon-trout-leap-hethpool-linn/) [Hethpool Linn](http://northumberlandcottage.holiday/salmon-trout-leap-hethpool-linn/)**

Take a walk up the College Valley for a chance to see the fantastic efforts of salmon and sea trout leaping up the Hethpool Linn falls.

You can either start your walk from Kirknewton or take a longer loop through the National Park from Homildon Cottage.

We went in late July and chose a dry spell after some heavy rainfall, meaning the falls were a rushing torrent of peaty brown water – and the bracken was soaking wet! But we soon forgot our wet clothes and soggy boots when we caught sight of the fish making their heroic attempts to journey upstream to spawn.

If you have the energy, enjoy the wild goats and ancient hill fort on Yeavering Bell on your return to Kirknewton.

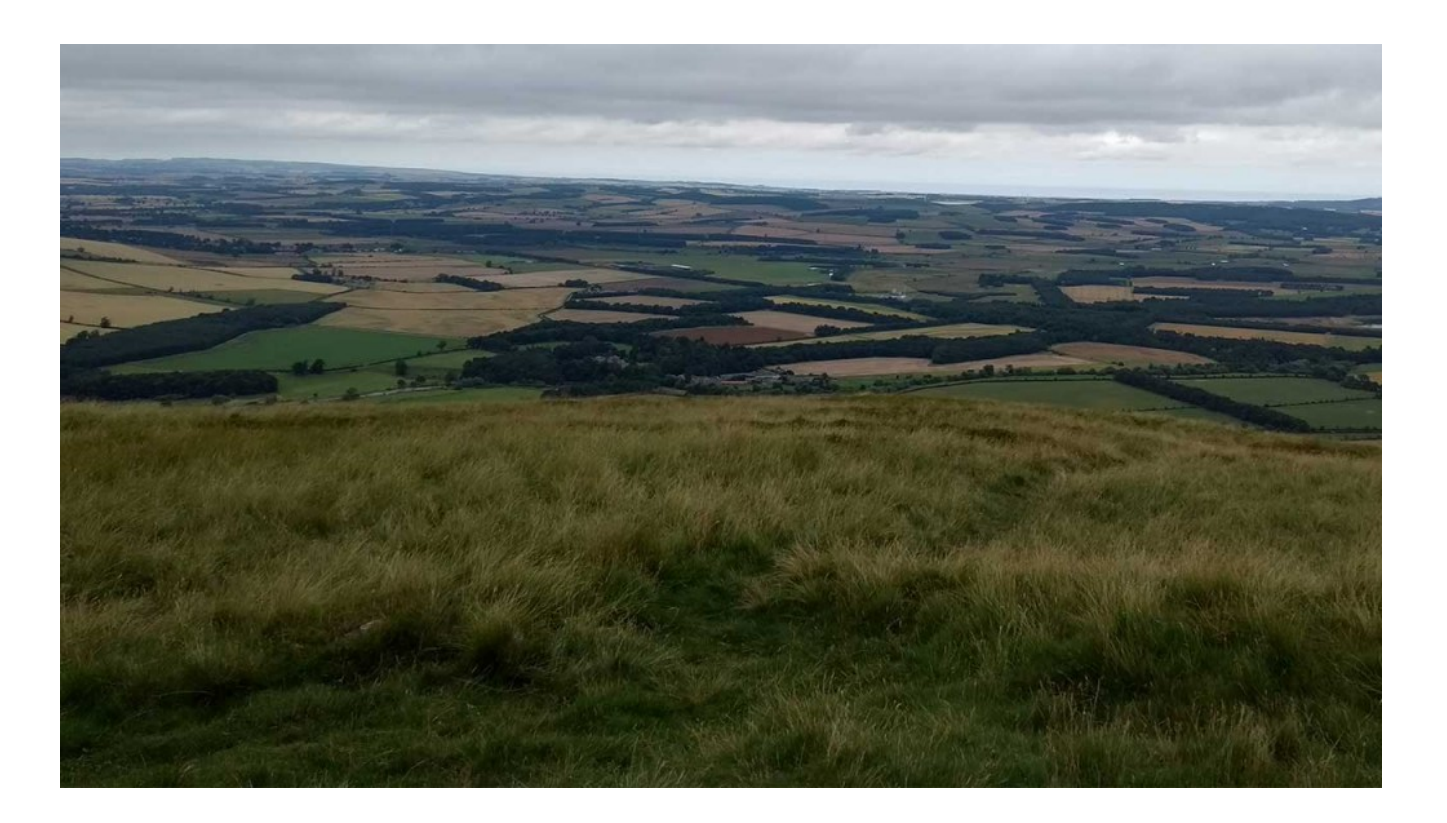

A well earned sit down with the view from Yeavering Bell!

Northumberland National Park suggests following the route of this walk via its [step-by-step instructions](https://www.northumberlandnationalpark.org.uk/things-to-do/get-active-outdoors/walking/walking-routes/hethpool-linn-and-yeavering-bell-walk/) or this downloadable PDF.

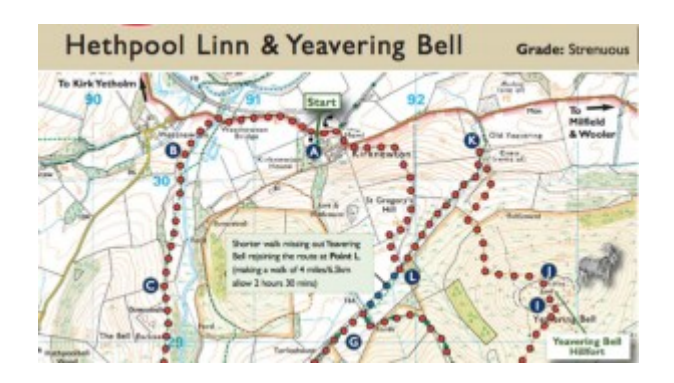

Be aware that unless the weather has been very dry for some time, you are better starting your walk up College Valley along the permissive path that starts on the West side of Kirknewton bridge, thus avoiding a wide ford across the College Burn. The path up the College Valley goes through bracken and broom, and you may encounter grazing cattle.

• Follow the A697 north, away from Wooler for approximately 2.5 miles. At Akeld, turn left onto the B6351, signed 'Kirknewton.' Continue along this road for 3.5 miles to Kirknewton to park at the Village Hall on the left alongside the Church.